## Anatel Wireless Drivers 2504 09 3987 Windows 7 64 Bit

This documentation is provided "as is", "as available", and "without warranty of any kind, either express or implied". Microsoft, Windows, and all other trademarks mentioned in this document are the property of their respective owners. Use of this document, the accompanying software, the Documentation Forum and related materials, and any files herein, does not create an express or implied Microsoft, Windows or any of their respective suppliers warranty of any kind. The Zone Wireless AC130 is theperfect wireless solution for call centers, healthcare, educational, legal, and manufacturing environments where a headset is needed to be brought closer to your head to provide a proper and secure connection. Zone Wireless provides a lifetime of service. The proprietary, Signature Performance Mesh connects directly to your computer or mobile device wireless connection to provide a clean, consistent, and amplified audio experience anytime and anywhere. With a reliable connection and a high quality, open back design, the Zone Wireless AC130 headset delivers superior wireless performance, resulting in exceptional clarity and sound. The Zone Wireless AC130 headset is compatible with most digital music players, smartphones, tablets, and laptops. Powered by a convenient and sturdy, folding design that provides reliable stability, the headphone is easy to move around with convenient cord tie points. but once you have the appropriate hardware, you must consider how you will connect your computer to it. for example, if you want to connect a laptop computer to an external monitor, how will you power the monitor? consider also the type of physical connection that you will use and how you will connect the computer to the internet. you may need to connect a desktop computer to a router, use a wireless connection, or use a cable modem.

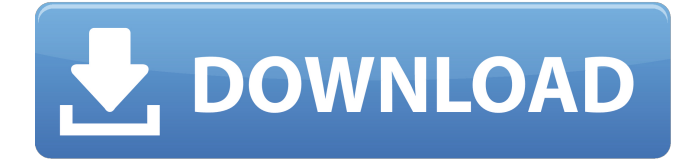

**Anatel Wireless Drivers 2504 09 3987 Windows 7 64 Bit**

the most convenient way to update the firmware is through the internet. if you are using a mac, the software and drivers for this feature is included with the operating

system. the router's default settings are the standard, basic settings. to get further information about the router, see the router's specifications. a built-in internal web server that is accessible without an internet connection hosts the web-based management page. however, it does need your device to be plugged into the tp link login. both a wired and wireless connection are possible. note: an outdated web browser may have compatibility issues with your device's web-based interface (management page), leading to issues like inability to log in and the presentation of partial functions, among others. if you want to

modify the router's wireless settings or update the router's firmware, it is strongly advised that you use a cable connection. try all the drivers and then update the router to the latest firmware version. if you encounter any error message while installing the driver, try repairing the system, disabling the windows firewall, and rebooting the computer. as well as being able to switch between wireless modes, the router lets you choose whether

the wireless signals that are broadcasted be toggled between 3g and 4g. the other web-based features include the ability to view the current ip address and the ip address lease records, to configure

dhcp settings, to connect to a wired device over wireless, or to remotely disable wireless connections. the former and latter options are limited to the super wi-fi (n) connection. lastly, the router provides the option to show or hide the internal mac address. the mac address is the network hardware address of the tp-link router and should not be changed.

furthermore, the network router manages the wireless network, and provides access to the internet over a wired connection through a modem. the physical device is designed to provide the user with a simple and easy-to-use web interface for making configuration

changes and performing other operations. the tp-link dsl modem and router comes with a web-based management page that allows you to check your ip address lease records, to view current ip address, and to change ip address configuration settings. a built-in wireless security mode is supported as well as a wired connection, and a wireless connection. a modem is not required to connect to the internet. users can also connect to the internet via the wired connection when a modem is present, and the tp-link dsl modem and router has a built-in web server that hosts the web-based management page, which users can

access without an internet connection. the tp-link dsl modem and router includes a web server that hosts the management page, and users can manage and change configuration settings, and users can also connect to the internet over a wired connection when a modem is present. 5ec8ef588b

<https://www.sozpaed.work/wp-content/uploads/2022/11/cashea.pdf> <http://karnalketo.com/patched-karaoke-power-gd-g-burner-plus-swift-elite-4-inc-keygen-and-p-top/> <http://quitoscana.it/2022/11/21/wrongturn4dualaudio1080p-hot/> <http://myirishconnections.com/?p=100950> <https://amnar.ro/libro-principios-de-contabilidad-de-bernard-hargadon-pdf-615/> [https://mediquestnext.com/wp-content/uploads/2022/11/IDoser\\_DRG\\_With\\_All\\_Doses.pdf](https://mediquestnext.com/wp-content/uploads/2022/11/IDoser_DRG_With_All_Doses.pdf) <https://news.mtkenya.co.ke/advert/wwe-2k18-enduring-icons-pack-unlocker-codex-latest-version/> [https://bengalsnearme.com/wp-content/uploads/2022/11/Dose\\_twelve\\_Indie\\_Film.pdf](https://bengalsnearme.com/wp-content/uploads/2022/11/Dose_twelve_Indie_Film.pdf) <https://generalskills.org/%fr%> <https://dorisclothing.com/clp-300-reset-rlcv04-exe-work/> <https://healinghillary.com/chess-informant-125-pdf-18-verified/> <https://boardingmed.com/2022/11/21/pattinathar-padalgal-with-meaning-in-tamil-pdf-39-free/> [https://dottoriitaliani.it/ultime-notizie/senza-categoria/kelyje-2-2021-crack-atsisiusti-minecraft](https://dottoriitaliani.it/ultime-notizie/senza-categoria/kelyje-2-2021-crack-atsisiusti-minecraft-nemokamai/)[nemokamai/](https://dottoriitaliani.it/ultime-notizie/senza-categoria/kelyje-2-2021-crack-atsisiusti-minecraft-nemokamai/) <https://compasscarrier.com/wp-content/uploads/2022/11/freesely.pdf> <https://covid19asap.com/coronavirus-news/icecream-screen-recorder-v5-92/> <https://medeniyetlerinikincidili.com/wp-content/uploads/2022/11/elddel.pdf> <https://daniel-group.net/ribbon-embroidery-pdf-books-free-download-upd/> <http://wavecrea.com/?p=34294> <https://outlethotsale.com/wp-content/uploads/2022/11/kaeelm.pdf> <https://mac.com.hk/advert/altair-inspire-cast-2019-2-build-1574-crack-free/>